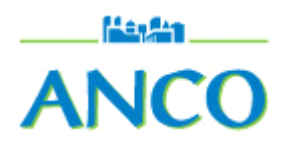

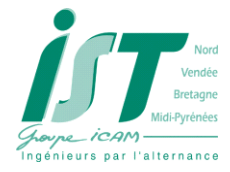

# <span id="page-0-0"></span>**Table des Matières**

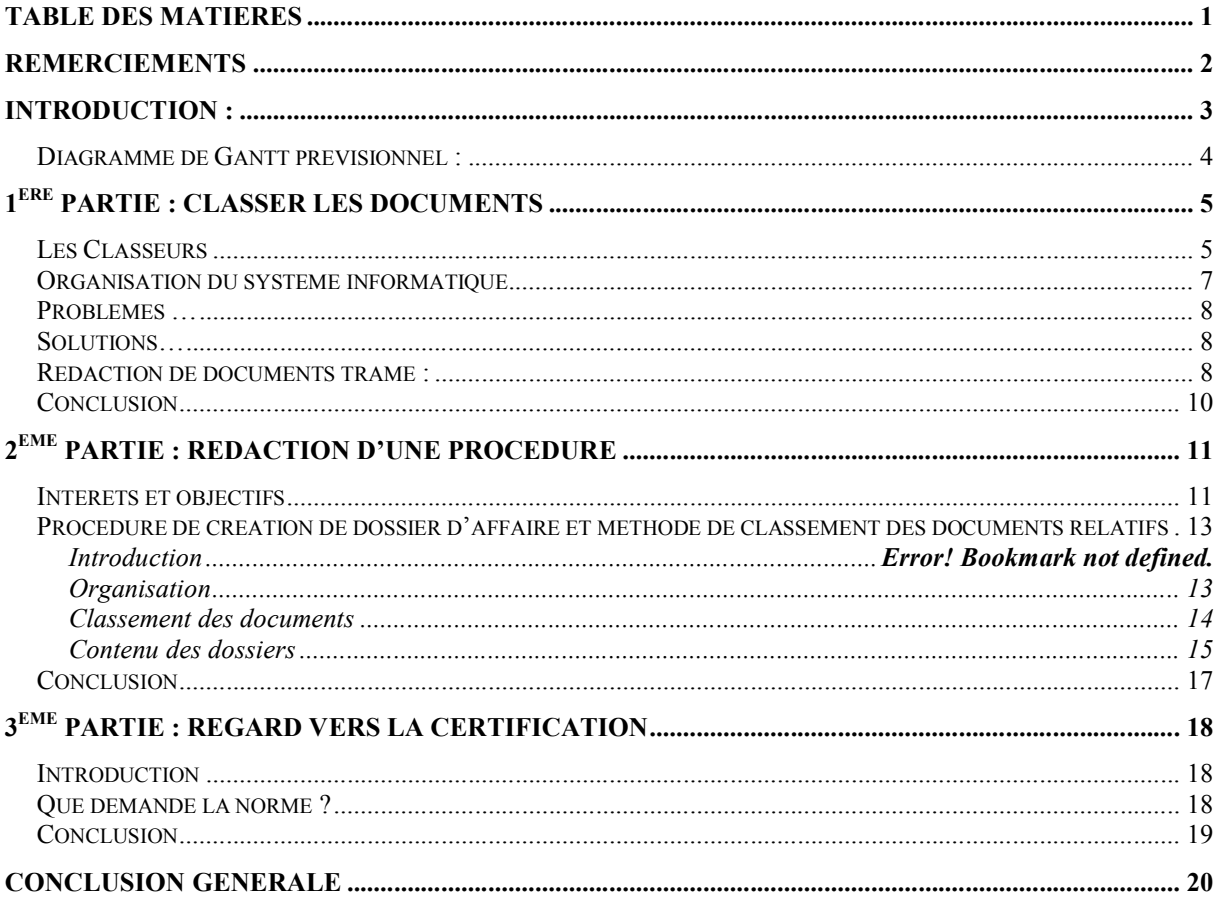

**SAS PRONET VANNES** 

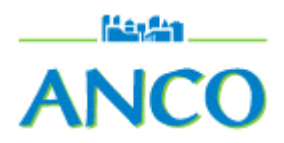

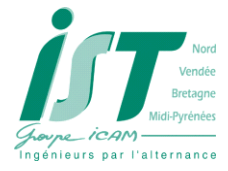

## <span id="page-1-0"></span>**Remerciements**

Je souhaites remercier M. Philippe CUSSON, directeur technique de SAS PRONET pour l'initiative du projet; M. Anthony PIQUEREL, concepteur, qui a travaillé avec moi durant ces vingt-cinq semaines, qui m'a guidé et aidé à travers les différents objectifs de ma mission. Je remercie également M. ALLAIN, PDG de l'entreprise pour avoir accepté notre projet. Enfin je remercie l'ensemble du personnel de l'entreprise qui est très sympathique et qui nous a ouvert sans hésitation les portes de l'entreprise.

Lycée St JOSEPH Page 2 SAS PRONET VANNES

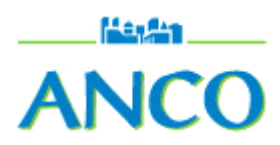

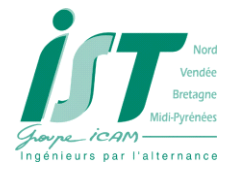

# <span id="page-2-0"></span>**Introduction :**

L'objectif général de ce projet est de créer une démarche qualité au sein de l'entreprise. L'entreprise qui est récente et qui commence à faire de la fabrication en série est sensible au fait qu'elle perd beaucoup de temps en faisant de nouveau des choses déjà faites (éléments de CAO, documents types, …).

Dans ce cadre, il est apparu nécessaire de formaliser un certain nombre de parties des projets de fabrication. Ma tâche s'est particulièrement portée sur le « suivi d'affaire», c'est-à-dire tout ce qui concerne les documents tant informatiques que papiers au cours de la fabrication d'un produit mais également après livraison (Suivi et Maintenance).

Lycée St JOSEPH Page **3** SAS PRONET VANNES

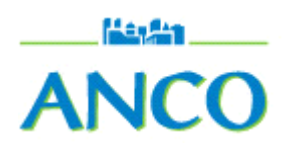

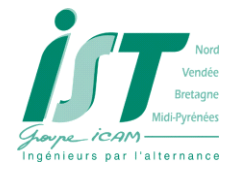

# <span id="page-3-0"></span>*Diagramme de Gantt prévisionnel :*

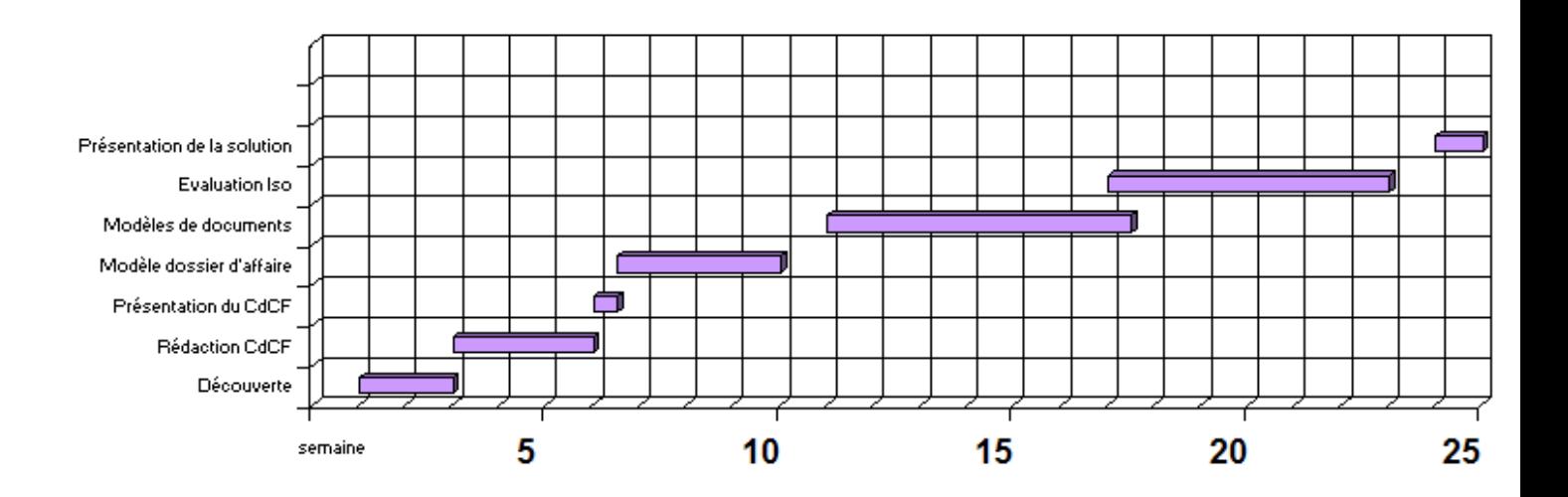

Lycée St JOSEPH Page **4** SAS PRONET VANNES

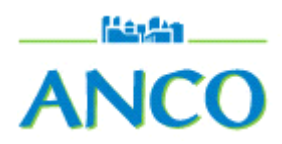

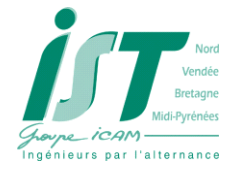

## <span id="page-4-0"></span>**1ère partie : classer les documents**

#### <span id="page-4-1"></span>*Les Classeurs*

Lors de notre première rencontre au sein de l'entreprise, M. Philippe CUSSON nous a présenté le processus de fabrication et les différents acteurs de l'entreprise. J'ai ainsi rencontré M. Anthony PIQUEREL qui travaille au bureau d'étude mais qui s'occupe également de la gestion du système informatique. Nous avons défini de manière plus 'pratique' le but de la mission, il m'a présenté les différents problèmes de désorganisation que rencontraient les documents dans l'entreprise. Ceci nous a d'ailleurs permit à tous les deux de mesurer le volume de travail à réaliser. Les documents étaient stockés les uns par-dessus les autres c'est-à-dire par ordre chronologique de dépôt dans deux pochettes : une pochette administrative (fax, courrier, devis, ...) et une pochette technique (documentations des pompes, plans de pièces,...). Comme il n'y avait aucune organisation dans les pochettes, la recherche d'information était un travail long et fastidieux.

A la fin de la réalisation d'un produit, un des membres du bureau d'étude réalisait un classeur contenant les références et les manuels d'entretien de toutes les pièces du produit. Ce classeur contenait à peu près tous les documents de la pochette technique. L'idée est donc venue de réaliser un classeur technique et un classeur administratif directement pendant les phases d'étude et de réalisation du produit. En fin de fabrication il n'y aurait plus qu'à dupliquer le classeur technique pour en donner une copie au client. La direction de l'entreprise a été très intéressées par cette proposition et a demandé qu'un essai soit réalisé.

D'autre part, M. PIQUEREL a évoqué le souhait de réaliser tous les classeurs sur un même modèle. On a donc réalisé des tables des matières universelles selon que le produit soit une station fixe ou un camion. La mise en place de ce système de classement s'est d'abord effectuée sur un produit puis y voyant un gain de temps important il a été décidé en réunion de mettre en place les classeurs pour toutes les affaires en cours et à venir. Des couleurs ont été choisies afin que les classeurs soient distingués rapidement : rouge pour le classeur administratif et bleu pour le classeur technique.

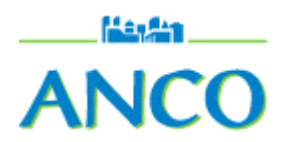

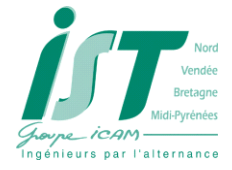

Les produits réalisés par l'entreprise, même s'ils sont réalisés sur mesure, ont souvent beaucoup de similitudes : par exemple la même technologie de pompe haute pression peut être utilisée sur plusieurs camions et stations de lavage fixes. Les références utilisées jusque lors pour définir un produit étaient courtes et contenaient des informations 'simplistes' sur le produit :

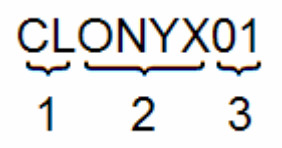

- 1. Code produit (ici CL : Camion de Lavage)
- 2. Client (ici Onyx)
- 3. Numéro de produit à destination de ce client.

Cette référence courte ne définit que le type de produit sans en définir les composantes. Afin de pouvoir retrouver le travail réalisé sur un produit et de le recopier ultérieurement un système de références à treize caractères a été mis en place définissant :

- Le type de produit (Camion de lavage ou station fixe)
- L'automate
- La pompe haute pression
- La température de l'eau dans le circuit hydraulique (de 20 à 90 $^{\circ}$ )
- La technologie hydraulique
- Le système pneumatique
- Le porteur (dans le cas d'un camion)

# Haghe **CLONYX01** cauhp60hypnme

Lycée St JOSEPH Page 6 SAS PRONET VANNES

Rapport de projet BTS ATI 2006 Thomas FEVRIER

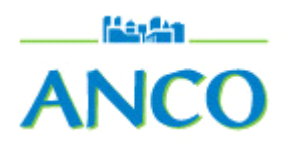

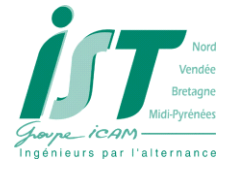

Cependant les services ayant pris leurs repères avec les références courtes il a été décidé de garder un double référencement pour les produits. Ceux-ci sont toujours appelés par cette référence courte mais la référence longue apparaît désormais sur les deux classeurs de chaque produit. Ainsi lorsqu'un employé souhaitera se documenter sur une technologie déjà utilisée il n'aura qu'a lire les références sur les cartonnettes de classeurs en archive pour trouver le paramètre qu'il cherche.

## <span id="page-6-0"></span>*Organisation du système informatique*

M. PIQUEREL m'a présenté l'organisation des fichiers sur le système informatique. Les fichiers étaient classés par dossier selon le produit concerné. Cependant au sein d'un dossier aucune organisation type n'était clairement définie. Lors de l'étude et de la fabrication, chaque acteur de la production créait un dossier en fonction des besoins ou enregistrait « en vrac ». D'autre part, et ce à cause de la désorganisation du système informatique, beaucoup de personnes stockaient leurs fichiers « en local », c'est-à-dire sur leur propre machine. On imagine aisément que tout ce fouillis multipliait finalement le nombre de copie des fichiers et rendait difficile, voire impossible, l'accès à l'information.

Nous avons remarqué que les documents informatiques pouvaient se classer de la même manière que les documents papier. J'ai donc proposé de reprendre la trame d'organisation des classeurs pour le système informatique. Cependant un problème est apparu. En effet, lorsque l'on archive le dossier informatique d'une affaire à la livraison au client, la partie CAO est gravée sur DVD et archivée. Le reste du dossier informatique quant à lui,reste consultable directement sur le serveur pour que le responsable 'suivi et maintenance' (comprenez ici service après vente) ait un accès rapide à l'information lorsque le client est en ligne avec l'entreprise.

<span id="page-6-1"></span>Le problème est qu'en respectant la trame des classeurs, les fichiers de CAO seraient répartits dans d'innombrables dossiers. Lors de l'archivage de la CAO il faudrait aller chercher chaque fichier dans chaque dossier. La solution etait donc de créer un dossier CAO dans lequel tous les fichiers de CAO d'une affaire sont regroupés.

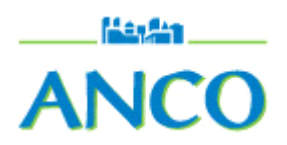

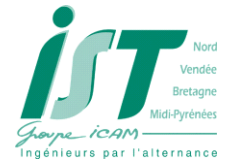

#### *Problèmes…*

Plusieurs problèmes, nouveaux ou éxistants sont apparus à l'utilisation de ces nouvelles directives :

- L'accès par l'équipe 'suivi et maintenance' au contenu de la CAO est long. Or souvent, il n'ont besoin de la CAO que pour « jeter un coup d'œil »
- Le service commercial utilise une dénomination plus géographique pour désigner une affaire. Ceci crée un problème de communication entre les différents services de l'entreprise.
- Au cours d'une affaire beaucoup de personnes accèdent aux dossiers et ne respectent pas forcément le classement prévu des documents.
- Certains fichiers concernant une affaire restent sur les disques locaux des ordinateurs et ne sont jamais transférés sur le serveur.

#### <span id="page-7-0"></span>*Solutions…*

Deux solutions ont été envisagées vis-à-vis de ces problèmes.

- J'ai d'abord suggéré d'utiliser une visionneuse CAO. Or il se trouve que cet outil éxistait déjà dans l'entreprise mais n'était pas utilisé. Nous l'avons testé et avons remarqué que le fichier généré à partir de l'assemblage d'un camion ne pesait que vingt méga-octets et qu'il ne nécéssitait aucune compétence particulière pour être consulté. Il a donc été décidé de créer un document de ce type à chaque fin de production d'un produit. Une copie serait placée dans le dossier de 'suivi et maintenance' et une copie serait gravée sur CD-ROM pour le client.
- Pour les trois autres points évoqués, le problème est un problème d'information et de communication au sein de l'entreprise. M.PIQUEREL m'a proposé de rédiger une procédure qui serait transmise à tout le personnel. Sa rédaction est traitée dans une seconde partie.

#### <span id="page-7-1"></span>*Rédaction de documents trame :*

Il est demandé dans le cahier de charges de réaliser des documents trame c'est-à-dire des documents « prêts à remplir ». Ces documents ont un double avantage pour l'entreprise : ils permettent de gagner du temps mais également de

Lycée St JOSEPH Page **8** SAS PRONET VANNES

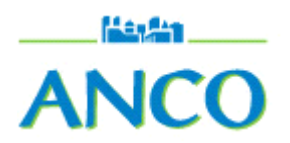

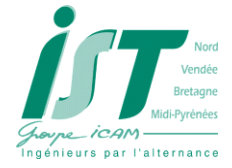

formaliser le travail en ayant des documents identiques et propres.Cette étape ne pouvait arriver que lorsque le système informatique serait organiser afin de voir quels sont les besoins dans chaque sous-dossier. Nous avons remarqué que certains fichiers étaient récurents d'une affaire à l'autre. C'est pour ses fichiers qu'il est intéressant de créer des modèles. La liste des documents modèlisables est la suivante :

- Compte-rendu de réunion
- Contacts (Fournisseur et Client)
- Cahier des charges technique
- Nomenclatures techniques

Les Nomenclatures techniques concernent les différents sous-systèmes du produit : système de haute-pression, ensemble pneumatique, circuit hydraulique, ... Ces nomenclatures sont un véritable plus dans la conception d'un produit car elle permettent de ne rien oublier. En effet, les nomenclatures vierges sont pré-remplies avec les fonctions usuelles du produit ; il ne reste plus qu'a compléterpar la référence du matériel choisi.

Le compte-rendu de réunion contient en entête toutes les informations nécessaires pour le resituer : date, n° de réunion liste de personnes à cocher selon la présence. Ainsi le compte-rendu peut être rédigé très rapidement et transmis au plus tôt aux personnes concernées.

Le cahier des charges technique était un souhait du bureau d'étude qui souhaitait un document ne contenant que les informations techniques à propos du produit mais pas l'aspect administratif, les contraintes de temps ni l'aspect financier. Ce document résume sur une page, les caractéristiques techniques du produit, avec éventuellement les particularités technologiques désirées par le client.

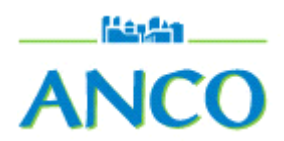

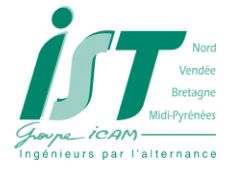

## <span id="page-9-0"></span>*Conclusion*

Il est très important dans une entreprise qui 'démarre' de bien instaurer les bases. En effet, il a été relativement facile de changer les modes de classement aujourd'hui car cette modification n'apportait que peu de conséquences sur le fonctionnement actuel de l'entreprise. On comprend aisément qu'avec une production d'une dizaine de camions ou stations de lavage par mois, ces modifications auraient été beaucoup plus difficiles. Cette volontée de se préparer à l'industrialisation forte est perçue en tout point de l'entreprise. Tous les acteurs de la société y sont sensibles et sont près à faire quelques modifications dans leurs méthodes de travail pour accueillir ces techniques de classement. Il faut cependant qu'ils soient au courant de la méthode à adopter pour la mettre en pratique : c'est le rôle du fiche de procédure.

Lycée St JOSEPH Page **10** SAS PRONET VANNES

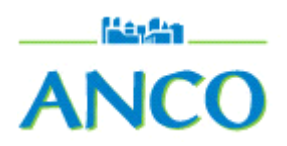

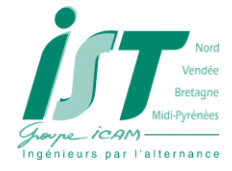

# <span id="page-10-0"></span>2<sup>ème</sup> partie : rédaction d'une procédure

## <span id="page-10-1"></span>Intérêts et objectifs

Il est maintenant important de communiquer sur les modifications apportées précedemment. La communication et l'explication de méthode nouvelles par l'intermédiaire d'une fiche de procédure (par exemple) sont essentielles à la validation du projet par les acteurs de l'entreprise. En effet, les methodes proposées ne seront jamais adoptées si personne n'en a connaissance.

L'objectif de cette fiche de procédure est de présenter:

- les étapes de la création d'un dossier d'affaire
- les nouvelles méthodes de classement des documents
- les étapes de cloture d'un dossier d'affaire

Les exigences pour la rédation d'un tel document sont multiples :

- Le document doit être accessible : il ne doit pas nécessiter des connaisances autres que celles des destinataires. Dans le cas où le document serait en partie inaccessible il n'est pas certain que les destinataires fassent l'effort de se documenter pour comprendre : l'information ne serait pas transmise.
- Le document doit être clair : il faut que les destinataires trouvent facilement l'information sans être obligés de « décortiquer » le texte.
- Le document doit être attrayant.
- Le document doit être lu rapidement.

**SAS PRONET VANNES** 

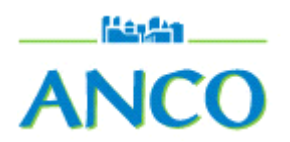

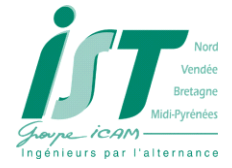

J'ai donc rédigé une première fiche que j'ai transmis à M. PIQUEREL. Il a ainsi pu me donner son opinion et me suggérer quelques modifications. Ces modifications concernaient la forme. En effet, il m'a souligné l'importance du fait qu'un document soit modifiable aisément (pour intégrer de nouvelles données par exemple). Il m'a donc préconisé d'utiiser des formes automatiques plutôt que des images importer. D'autre part, il a souhaité que chaque sous-dossier du dossier informatique soit décrit en précision afin que chacun sache ce à quoi correspondent tel ou tel item

La version finale est présentée dans les pages suivantes. Elle a été diffusée à l'ensemble de l'équipe de conception (chef d'atelier, membres du bureau d'étude et directeur technique) ainsi qu'au directeur commercial qui est concerné par la création du dossier

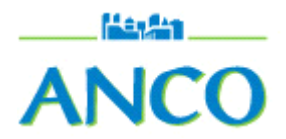

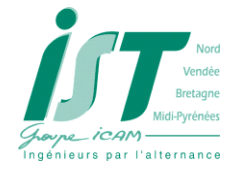

## <span id="page-12-0"></span>Procédure de création de dossier d'affaire et méthode de classement des *documents relatifs*

Dans le cadre d'un projet en lien avec l'IST Bretagne qui vise une amélioration en qualité, une étude a été réalisée concernant le suivi d'affaire. Les conclusions de cette étude ont amené quelques *modifications qui nécessitent l'adhésion de tous pour conduire à une clarification et une simplification du suivi d'affaire. Cette procédure se divise en trois parties :* 

- *Création du dossier d'affaire* 
	- *Classement des documents*
- *Archivage*

## <span id="page-12-1"></span>**Organisation**

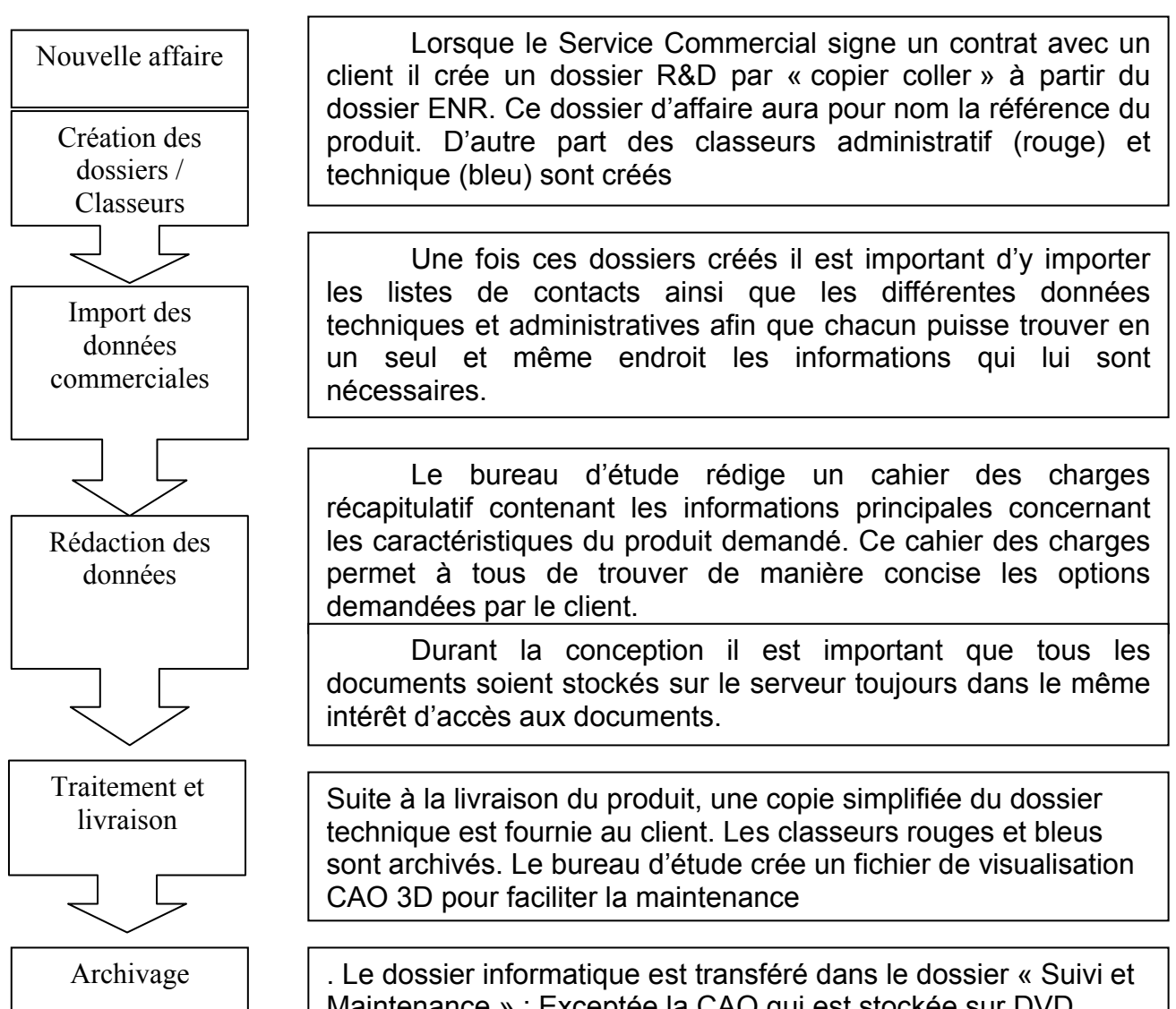

Maintenance » ; Exceptée la CAO qui est stockée sur DVD (dans un souci de gain d'espace disque sur le serveur).

Lycée St JOSEPH Page **13** SAS PRONET VANNES

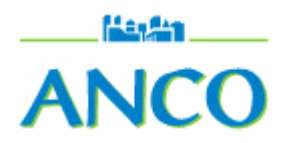

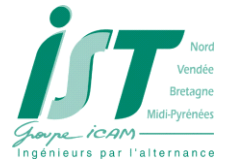

#### <span id="page-13-0"></span>**Classement des documents**

Le dossier informatique dispose d'une arborescence permettant de stocker chaque document à sa place.

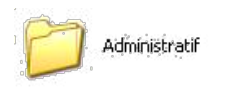

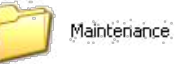

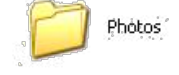

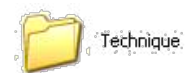

Les documents «papier» sont à classer dans les classeurs (rouge : administratif et bleu : technique)

Il est important que chacun stocke ses documents dans ces classeurs pour que l'on

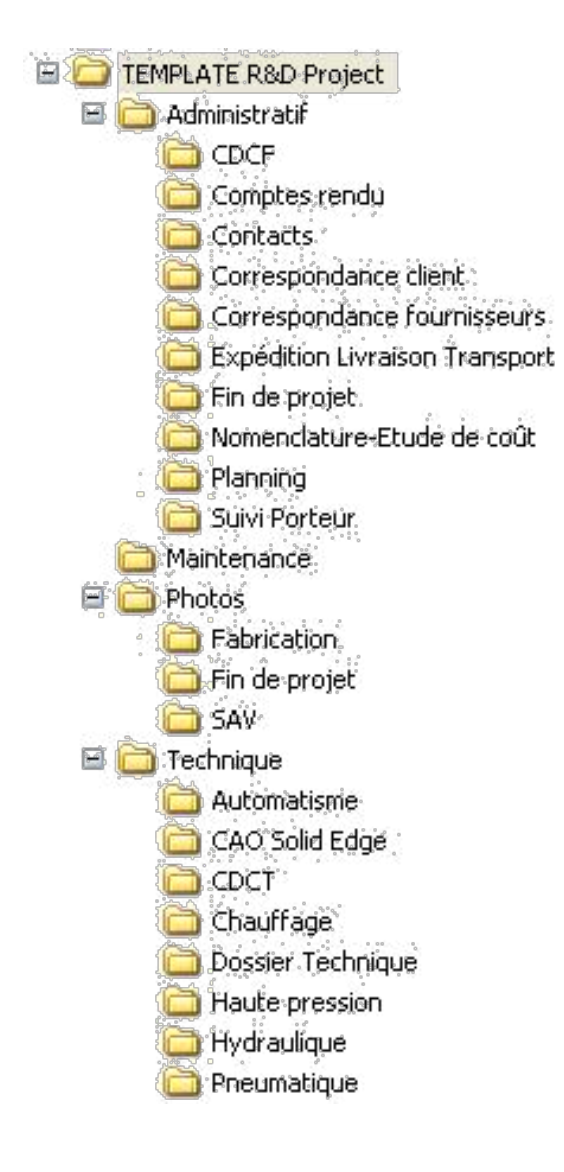

Dans cette arborescence existent différents documents «trames» permettant une rapidité de rédaction et une modélisation type de chaque document. Dans un avenir proche d'autres documents de ce type seront créés afin de simplifier encore plus la rédaction des rapports et nomenclatures au cours de la conception.

Il est impératif de compléter le dossier informatique et le classeur en temps réel. Ceci afin de retrouver des documents n'existant parfois qu'en papier (certificats, documentation, devis, ...)

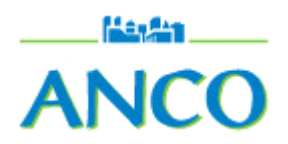

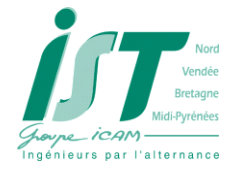

## <span id="page-14-0"></span>**Contenu des dossiers**

- Administratif
	- o CDCF : Contient un cahier des charges fonctionnel réalisé par la partie commerciale lors de la validation de la commande.
	- o Comptes-rendus : Contient les différents comptes-rendus de réunion réalisés au cours de la création du produit / projet.
	- o Contacts : Contient un tableau répertoriant tous les contacts (fournisseurs et client) liés à l'affaire.
	- o Correspondance client : lieu de stockage des e-mails envoyés/reçus, courriers, fax, ... avec le client.
	- o Correspondance fournisseurs : lieu de stockage des e-mails envoyés/reçus, courriers, fax, ... avec les fournisseurs.
	- o Expédition Livraison Transport : contient tous les documents (e-mails, devis, ...) liés à la livraison du produit / projet.
	- o Fin de projet : contient tous les documents liés à la réception, validation de fin de projet (PV de réception, ...).
	- o Nomenclature –étude de coûts : lieu de stockage de la liste des informations sur les pièces / composants constituant le produit / projet.
	- o Planning : contient tous les documents liés à la notion de temps au cours de la conception / fabrication. Planification, jalons.
	- o Suivi porteur : Contient les informations relatives au porteur (devis, marque, modèle...)
- Maintenance : ce dossier sera utilisé après la livraison.
- Photos : Ce dossier regroupe les photos prises au cours de la fabrication, à la fin du projet et en Service Après-Vente.
- $\bullet$  Technique :
	- $\circ$  Automatisme : documents relatifs à l'automatisation du produit (schémas, programmes, ...)

Lycée St JOSEPH Page 15 SAS PRONET VANNES

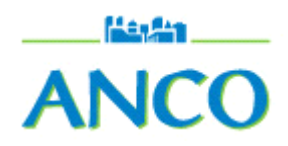

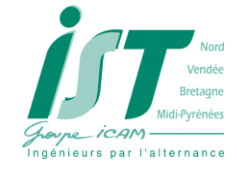

- o CAO SolidEdge : Contient l'ensemble de la CAO et des fichiers sorces liès aux achats (DXF, ...)
- o CDCT : contient un bref cahier des charges récapitulatif des caractéristiques techniques souhaitées par le client
- o Chauffage : documents relatifs à la partie chauffage du produit
- o Dossier Technique : contient les différents manuels utilisateurs, entretient.
- o Haute pression : documents relatifs à la partie haute pression du produit
- o Hydraulique : documents relatifs à la partie hydraulique du produit
- o Pneumatique : documents relatifs aux systèmes pneumatiques du produit

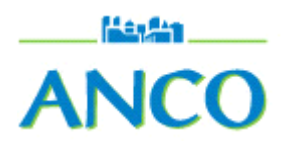

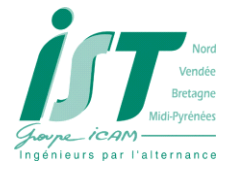

## <span id="page-16-0"></span>*Conclusion*

La rédaction d'un tel document n'est pas évidente. En effet, ne connaissant pas personnellement les destinataires de celui-ci, il m'a été difficile au début de trouver la bonne formulation, celle que tout le monde comprendrait. D'autre part, la phase de correction avec M. PIQUEREL m'a fait découvrir un problème important dans le déroulement d'un projet. La notion d'accessibilité est très difficile à atteindre. Par exemple, je n'avait pas pensé nécessaire d'expliquer le contenu de chaque sous-dossier, pensant leurs noms suffisement explicites. En réalité, il ne le sont pas forcément. Les destinataires de cette fiche de procédure n'ayant pas participé à la réalisation du dossier informatiques ils ne comprennent pas ce que nous pensons évident.

Lycée St JOSEPH Page **17** SAS PRONET VANNES

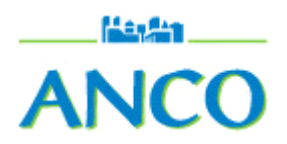

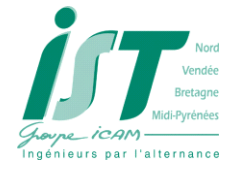

# <span id="page-17-0"></span>3<sup>ème</sup> partie : regard vers la certification

#### <span id="page-17-1"></span>**Introduction**

Le dernier objectif demandé par le cahier des charges est de regarder le chemin à parcourir pour que l'entreprise soit certifiée ISO 9001. En effet, même si ce n'est pas une exigence de la part des clients aujourd'hui, l'entreprise pense que cela pourrait empêcher certaines commandes dans un moyen terme. Elle a donc la volonté de s'adapter progressivement aux éxigences ISO 9001 afin d'avoir moins de volume de travail le jour où elle s'engagera réellement dans un processus de certification

L'objectif est de veiller à ce que la dernière version des documents soit disponible au bon moment, à la bonne place, pour la bonne utilisation et la bonne activité.

#### <span id="page-17-2"></span>Que demande la norme?

Pour atteindre cet objectif, la vie d'un document doit passer par six étapes décisives :

- 1. Numérotation et inscription des documents
- 2. Validation des documents
- 3. Diffusion des documents
- 4. Classement et archivage des documents
- 5. Révison des modifications
- 6 Invalidation et mise hors circulation de documents

Détail des étapes :

- > Numérotation et inscription des documents
	- Enregistrement du courrier entrant (type, expéditeur, date d'entrée)
- $\triangleright$  Validation des documents
	- Décision de diffuser des documents pour un usage déterminé
	- Approbation et diffusion des documents et des données selon un système de validation

**SAS PRONET VANNES** 

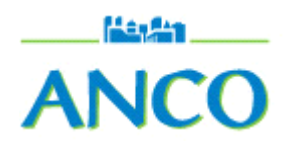

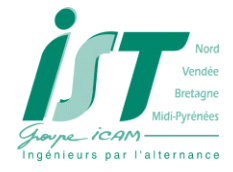

- $\triangleright$  Diffusion des documents
	- Indication de ceux qui reçoivent le document
	- Diffusion proprement dite
	- Suivi de la distribution
	- Liste de tous les documents mis à disposition mentionnant leur état de révision
- Classement et archivage des documents
	- Conservation des documents
	- Tracabilité
	- Rassemblement dans un local approprié (température)
- Révision de documents
	- Modifications des documents et des données.
	- Approbation de ces changements
	- Documents avec nouvel indice

## <span id="page-18-0"></span>*Conclusion*

Le suivi des documents est donc le maitre-mot de la norme ISO 9001. En effet, durant toute sa vie le document va être pisté et suivi dans ses déplacements et modifications : c'est la tracabilité. Aujourd'hui l'entreprise n'a encore organisé aucun suivi des documents. Cependant, il est plus facile de suivre des documents organisés selon des règles définies et claires. Le travail que j'ai réalisé dans l'entreprise va donc dans ce sens.

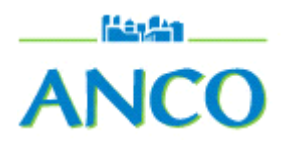

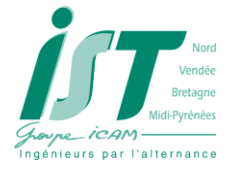

# <span id="page-19-0"></span>**Conclusion Générale**

Ce projet a été très interressant et formateur. Effectivement, au départ l'idée de classer des documents dans une entreprise me parraissait simple et je me demandais pourquoi ils avaient bsoin d'une équipe de projet pour le faire. J'ai rapidement compris que le classement de documents est un travail sur le long terme, un travail qui doit être clair et bien fait car une fois lancée, une méthode de classement est difficile à modifier. D'autre part, la maîtrise d'ouvrage de l'entreprise m'a laissé libre tout en me conseillant et en m'orientant.

Pour que l'entreprise progresse encore dans l'optique de la certification en matière de suivi des documents quelques tâches sont encore à réaliser. Par exemple, les anciennes affaires qui sont aujourd'hui archivées méritent sans doute d'être organisée de la même manières que maintenant car des techniques y ont été utilisées et seraient sans doute intéressantes à remettre en œuvre. Il serait également intéressant de faire un classement par matière comme décrit sur le schéma ci-dessous.

| Auto        | Auto        | <b>Auto</b> | Auto        | Créer un dossier Automatisme    |
|-------------|-------------|-------------|-------------|---------------------------------|
| Pneu        | Pneu        | Pneu        | Pneu        | Créer un dossier Pneumatique    |
| <b>Hydr</b> | <b>Hydr</b> | <b>Hydr</b> | <b>Hydr</b> | Créer un dossier Hydraulique    |
| <b>HP</b>   | <b>HP</b>   | <b>HP</b>   | <b>HP</b>   | Créer un dossier Haute pression |
| Affaire 1   | Affaire 2   | Affaire 3   | Affaire 4   |                                 |

**Classeurs Techniques d'affaire** 

Toutes ces modifications apporteraient un plus en qualité de classement. Enfin tous les documents papiers pourraient être numérisés (à l'aide d'un photocopieur par exemple) pour qu'il n'y ait qu'un seul support : l'informatique. Toutes ces propositions pourraient par exemple faire l'objet d'une mission de stage ou de projet.

Lycée St JOSEPH Page **20** SAS PRONET VANNES